# Pointers and Modular Programming Chapter 6

Problem Solving & Program Design in C

Eighth Edition

Jeri R. Hanly & Elliot B. Koffman

## Chapter Objectives

- To learn about pointers and indirect addressing
- To see how to access external data files in a program and to be able to read from input file and write to output files using file pointers
- To learn how to return function results through a function's arguments
- To understand the differences between callby-value and call-by-reference

## Chapter Objectives

 To understand the distinction between input, inout, and output parameters and when to use each kind

- pointer (pointer variable)
  - a memory cell that stores the address of a data item
  - 8 bytes on on server but depends on machine
  - syntax: type \*variable

```
int m = 25;
int *itemp; /* a pointer to an integer */
```

- pointer (pointer variable)
  - a memory cell that stores the address of a data item
  - 8 bytes on on server but depends on machine
  - syntax: type \*variable

```
int m = 25;
int *itemp; /* a pointer to an integer */
itemp = &m; /* itemp points to m */
```

## & operator (address of)

Returns the address of a variable

the \* never returns the address of a variable

# \* operator (indirection)

- Follows a pointer to what it points to
- (the thing at the address it stores)

## Indirection/indirect reference

accessing the contents of a memory cell through a pointer variable that stores it address

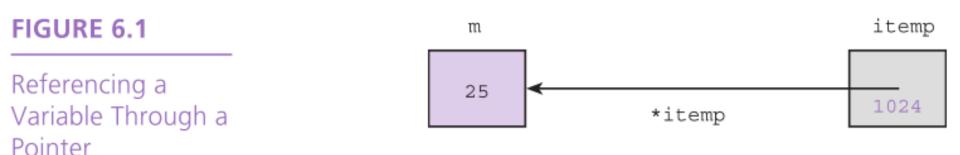

**TABLE 6.1** References with Pointers

| Reference | Cell Referenced  | Cell Type (Value) |  |
|-----------|------------------|-------------------|--|
| itemp     | gray shaded cell | pointer (1024)    |  |
| *itemp    | cell in color    | int (25)          |  |

## Pointers to Files

- C allows a program to explicitly name a file for input or output.
- Declare file pointers:

```
FILE *inp; /* pointer to input file */FILE *outp; /* pointer to output file */
```

- Prepare for input or output before permitting access:
  - inp = fopen("infile.txt", "r");
     outp = fopen("outfile.txt", "w");

## Pointers to Files

- fscanf
  - file equivalent of scanf
  - fscanf(inp, "%lf", &item);
- fprintf
  - file equivalent of printf
  - fprintf(outp, "%.2f\n", item);
- closing a file when done
  - fclose(inp);
  - fclose(outp);

## Segmentation fault

- Runtime error
- Means you tried to access memory that you weren't allowed to access
- Examples of causes:
  - trying to read from a file that wasn't open
  - following a dangling pointer
  - accessing data beyond array bounds

## Segmentation fault

- Runtime error
- Means you tried to access memory that you weren't allowed to access
- Examples of causes:
  - trying to read from a file that wasn't open
  - following a dangling pointer
  - accessing data beyond array bounds

#### let's introduce a segmentation fault in read.c

## The NULL pointer

- Uninitialized pointers point somewhere
- NULL is a pointer that points nowhere
- 0 also works for the null pointer

```
int* ptr = NULL;
if (myptr == NULL) {
    ...
```

## sizeof() function

 Gives the number of bytes that a variable or value takes up

#### sizeof(m)

- On our server:
  - Char: 1 bytes
  - Int: 4 bytes
  - Float: 4 bytes
  - Double: 8 bytes
  - Pointer: 8 bytes

```
int main(void) {
   int *b;
   int n;
   n = 5;
   b = &n;

   ox5100
   ox5108
   ox5108
   ox5108
   ox5108
   ox5108
   ox5200
   ox5200
   ox5200
   ox5204
   ox5204
   ox5204
   ox5204
   ox5204
   ox5204
   ox5204
   ox5204
   ox5204
   ox5204
   ox5204
   ox5204
   ox5204
   ox5204
   ox5204
  ox5204
   ox5204
   ox5204
   ox5204
   ox5204
   ox5204
   ox5204
   ox5204
   ox5204
   ox5204
   ox5204
   ox5204
   ox5204
   ox5204
   ox5204
   ox5204
   ox5204
   ox5204
   ox5204
   ox5204
   ox5204
   ox5204
   ox5204
   ox5204
   ox5204
   ox5204
   ox5204
   ox5204
   ox5204
   ox5204
   ox5204
   ox5204
  ox5204
   ox5204
   ox5204
   ox5204
   ox5204
   ox5204
   ox5204
   ox5204
   ox5204
   ox5204
   ox5204
   ox5204
   ox5204
   ox5204
   ox5204
   ox5204
   ox5204
   ox5204
   ox5204
   ox5204
   ox5204
   ox5204
   ox5204
   ox5204
   ox5204
   ox5204
   ox5204
   ox5204
   ox5204
   ox5204
   ox5204
   ox5204
   ox5204
   ox5204
   ox5204
   ox5204
   ox5204
   ox5204
   ox5204
   ox5204
   ox5204
   ox5204
   ox5204
   ox5204
   ox5204
   ox5204
   ox5204
   ox5204
   ox5204
   ox5204
   ox5204
   ox5204
   ox5204
   ox5204
   ox5204
   ox5204
   ox5204
   ox5204
   ox5204
   ox5204
   ox5204
   ox5204
   ox5204
   ox5204
   ox5204
   ox5204
   ox5204
   ox5204
   ox5204
   ox5204
   ox5204
   ox5204
   ox5204
   ox5204
   ox5204
   ox5204
   ox5204
  ox5204
   ox5204
   ox5204
   ox5204
   ox5204
   ox5204
   ox5204
   ox5204
   ox5204
   ox5204
   ox5204
   ox5204
   ox5204
   ox5204
   ox5204
   ox5204
   ox5204
   ox5204
   ox5204
   ox5204
   ox5204
   ox5204
   ox5204
   ox5204
   ox5204
   ox5204
   ox5204
   ox5204
   ox5204
   ox5204
   ox5204
   ox5204
  ox5204
   ox5204
   ox5204
   ox5204
   ox5204
   ox5204
   ox5204
   ox5204
   ox5204
   ox5204
   ox5204
   ox5204
   ox5204
  ox5204
   ox5204
   ox5204
   ox5204
   ox5204
   ox5204
   ox5204
   ox5204
   ox5204
   ox5204
   ox5204
   ox5204
   ox5204
   ox5204
   ox5204
   ox5204
   ox5204
   ox5204
   ox5204
   ox
```

```
int main(void) {
                                                         b
                                        0x5100
                                                 5200
  int *b;
                                        0x5108
  int n;
  n = 5;
                                                         n
                                        0x5200
                                                  6
  b = &n;
                                        0x5204
  n = 6;
  *b += 1;
  *b = 2 * (*b);
```

```
int main(void) {
                                                         b
                                        0x5100
                                                 5200
  int *b;
                                        0x5108
  int n;
  n = 5;
                                                         n
                                        0x5200
                                                  7
  b = &n;
                                        0x5204
  n = 6;
  *b += 1;
  *b = 2 * (*b);
```

```
int main(void) {
                                                         b
                                        0x5100
                                                 5200
  int *b;
                                        0x5108
  int n;
  n = 5;
                                                         n
                                        0x5200
                                                  14
  b = &n;
                                        0x5204
  n = 6;
  *b += 1;
  *b = 2 * (*b);
```

```
int main(void) {
                                                        b
                                        0x5100
                                                 5200
  int *b;
                                        0x5108
  int n;
  n = 5;
                                                         n
                                        0x5200
                                                  14
  b = &n;
                                        0x5204
  n = 6;
  *b += 1;
  *b = 2 * (*b);
  b = 2 * (*b);
```

```
int main(void) {
                                                                b
                                             0x5100
                                                        28
  int *b;
                                             0x5108
  int n;
  n = 5;
                                                                n
                                             0x5200
                                                        14
  b = &n;
                                             0x5204
  n = 6;
  *b += 1;
  *b = 2 * (*b);
  b = 2 * (*b);
                      © 2016 Pearson Education, Inc., Hoboken,
```

```
int main(void) {
                                                               b
                                            0x5100
                                                       28
  int *b;
                                            0x5108
  int n;
  n = 5;
                                                               n
                                            0x5200
                                                       14
  b = &n;
                                            0x5204
  n = 6;
   *b += 1;
                               ptr0.c shows seg fault accessing *b
  *b = 2 * (*b);
  b = 2 * (*b);
                      © 2016 Pearson Education, Inc., Hoboken,
```

## Functions with Output Parameters

- We've used the return statement to send back one result value from a function.
- We can also use output parameters to return multiple results from a function.

#### FIGURE 6.4

Diagram of Function separate with Multiple Results

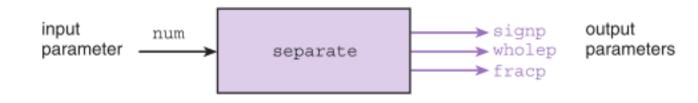

#### FIGURE 6.6

Parameter Correspondence for separate(value, &sn, &whl, &fr);

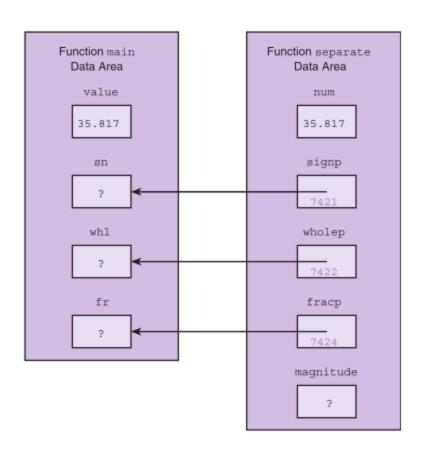

#### **TABLE 6.2** Effect of & Operator on the Data Type of a Reference

| Declarat | ion | Data Type of x | Data Type of &x              |
|----------|-----|----------------|------------------------------|
| char     | x   | char           | char * (pointer to char)     |
| int      | x   | int            | int * (pointer to int)       |
| double   | x   | double         | double * (pointer to double) |

## Meaning of Symbol \*

- binary operator for multiplication
- "pointer to" when used when declaring a variable or a function parameters
- unary indirection operator in a function body

# Multiple Calls to a Function with Input/Output Parameters

An example of sorting data

**TABLE 6.3** Trace of Program to Sort Three Numbers

| Statement                                | num1                 | num2 | num3 | Effect                 |
|------------------------------------------|----------------------|------|------|------------------------|
| scanf("", &num1, &num2, &num3);          | 7.5                  | 9.6  | 5.5  | Enters data            |
| order(&num1, &num2);                     |                      |      |      | No change              |
| order(&num1, &num3);                     | 5.5                  | 9.6  | 7.5  | Switches num1 and num3 |
| order(&num2, &num3);                     | 5.5                  | 7.5  | 9.6  | Switches num2 and num3 |
| <pre>printf("", num1, num2, num3);</pre> | Displays 5.5 7.5 9.6 |      |      |                        |

#### FIGURE 6.8

Data Areas After
temp = \*smp;
During Call
order(&num1,
&num3);

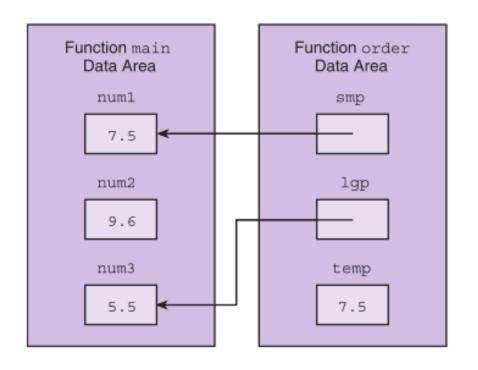